**Amazon Web Services: podstawy korzystania z chmury AWS / Mark Wilkins. – Gliwice, copyright © 2020** 

Spis treści

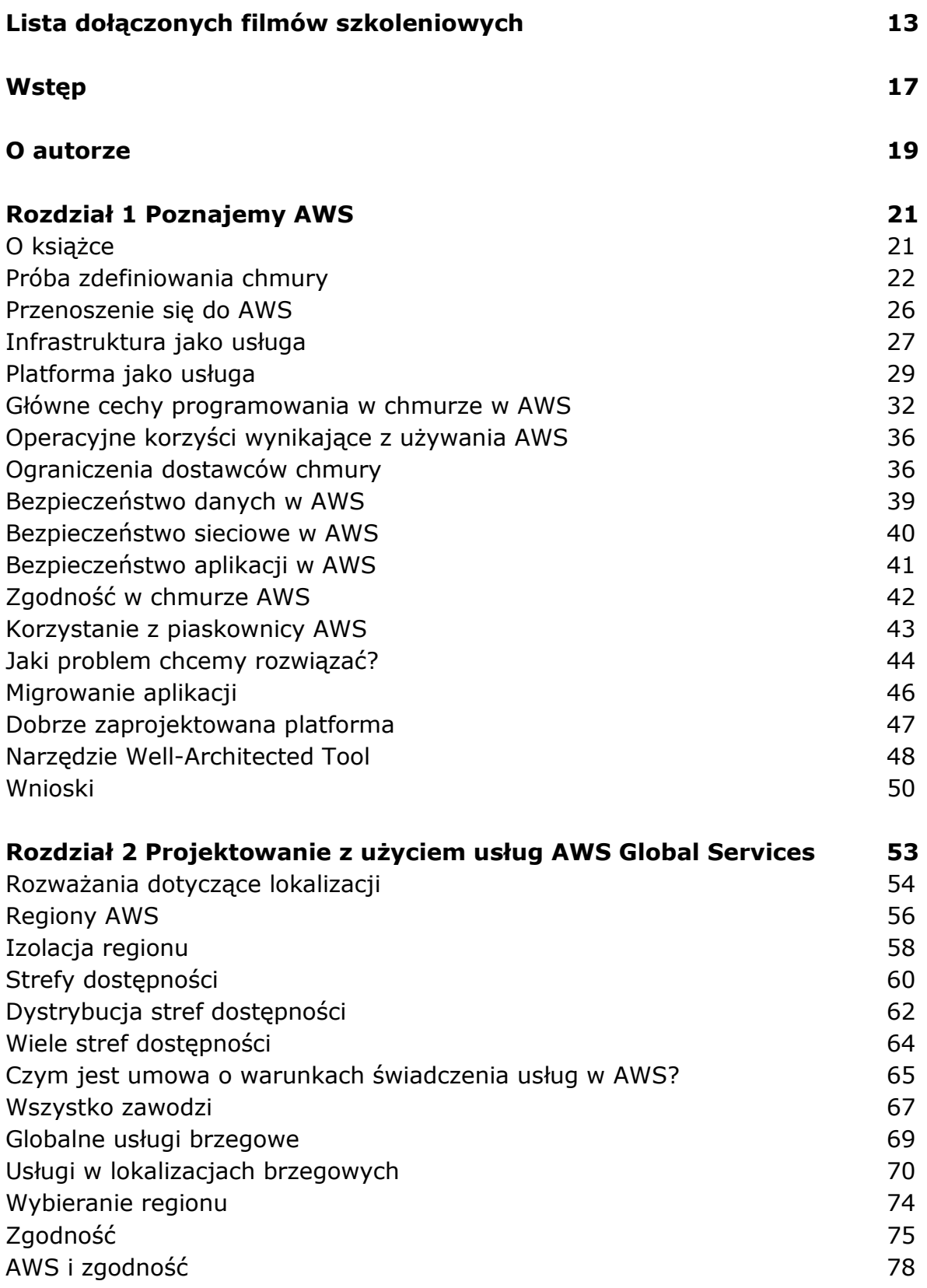

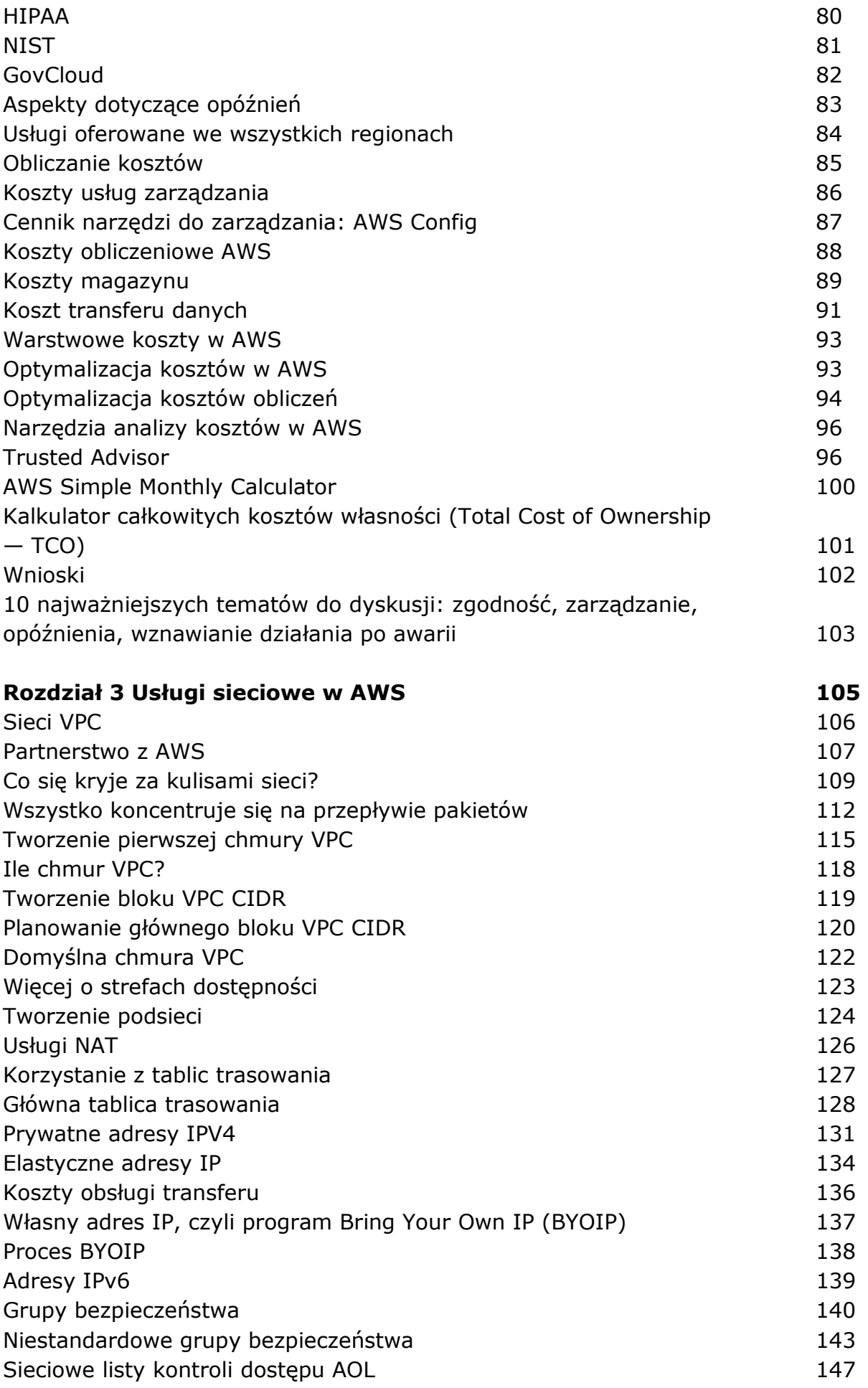

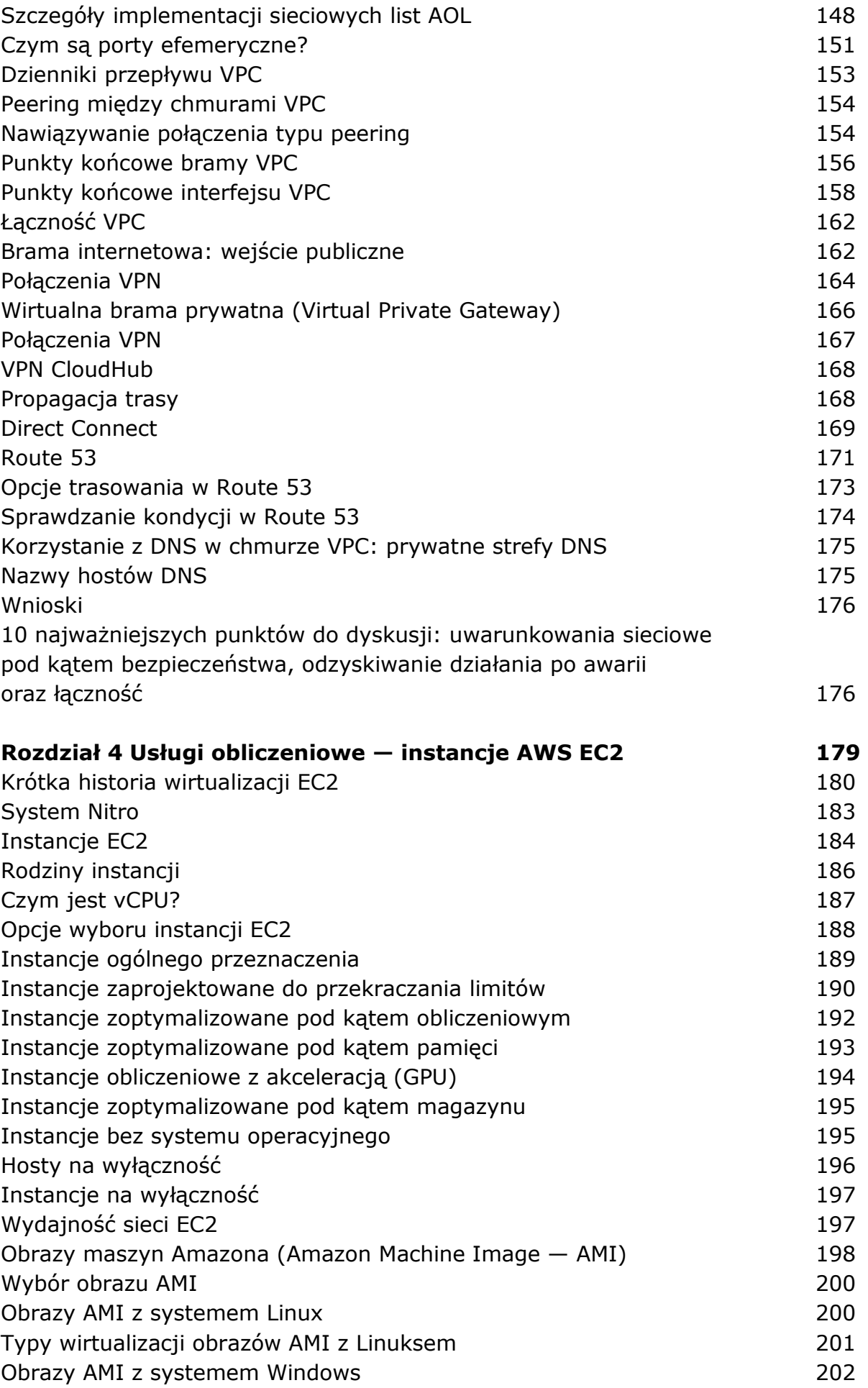

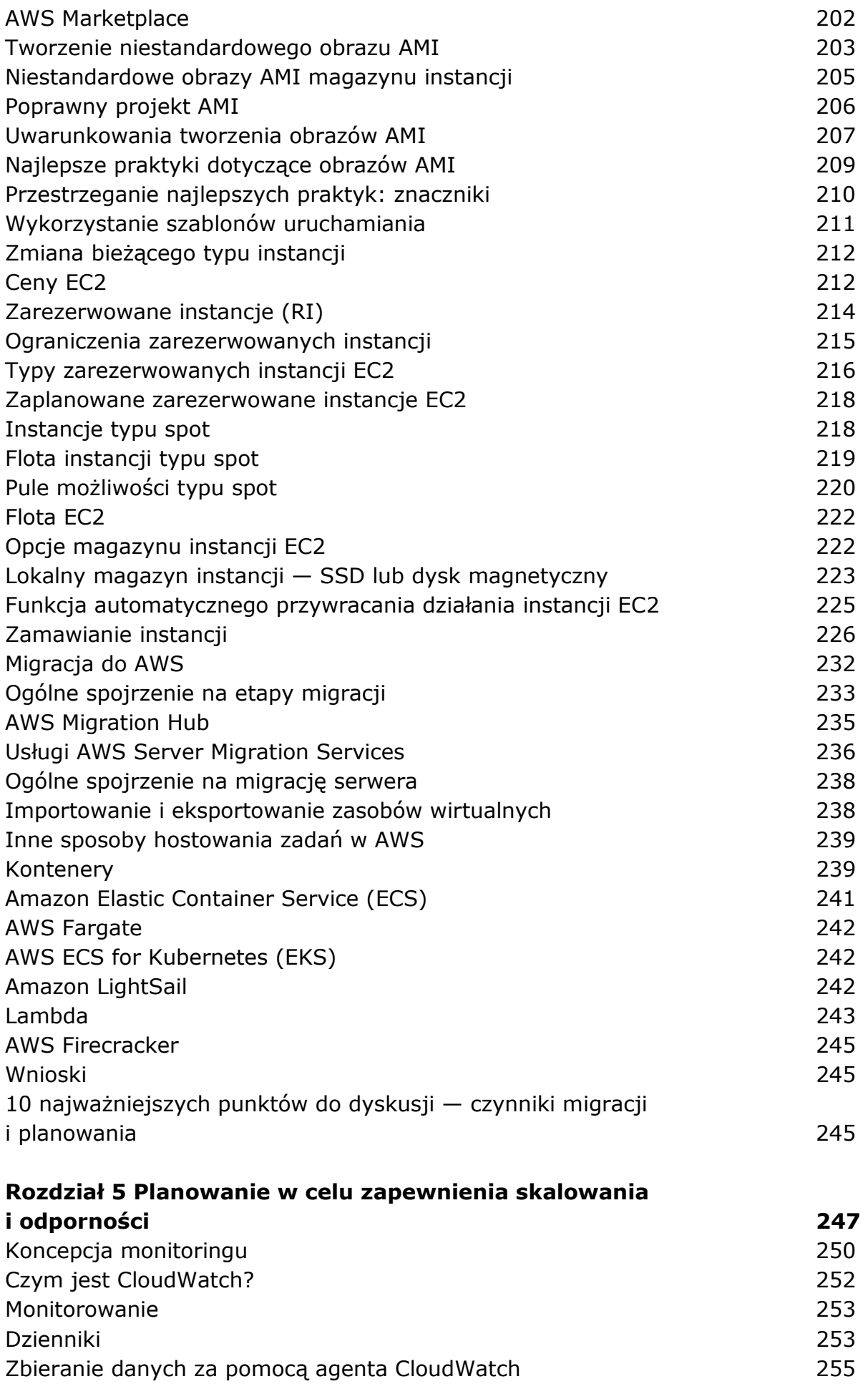

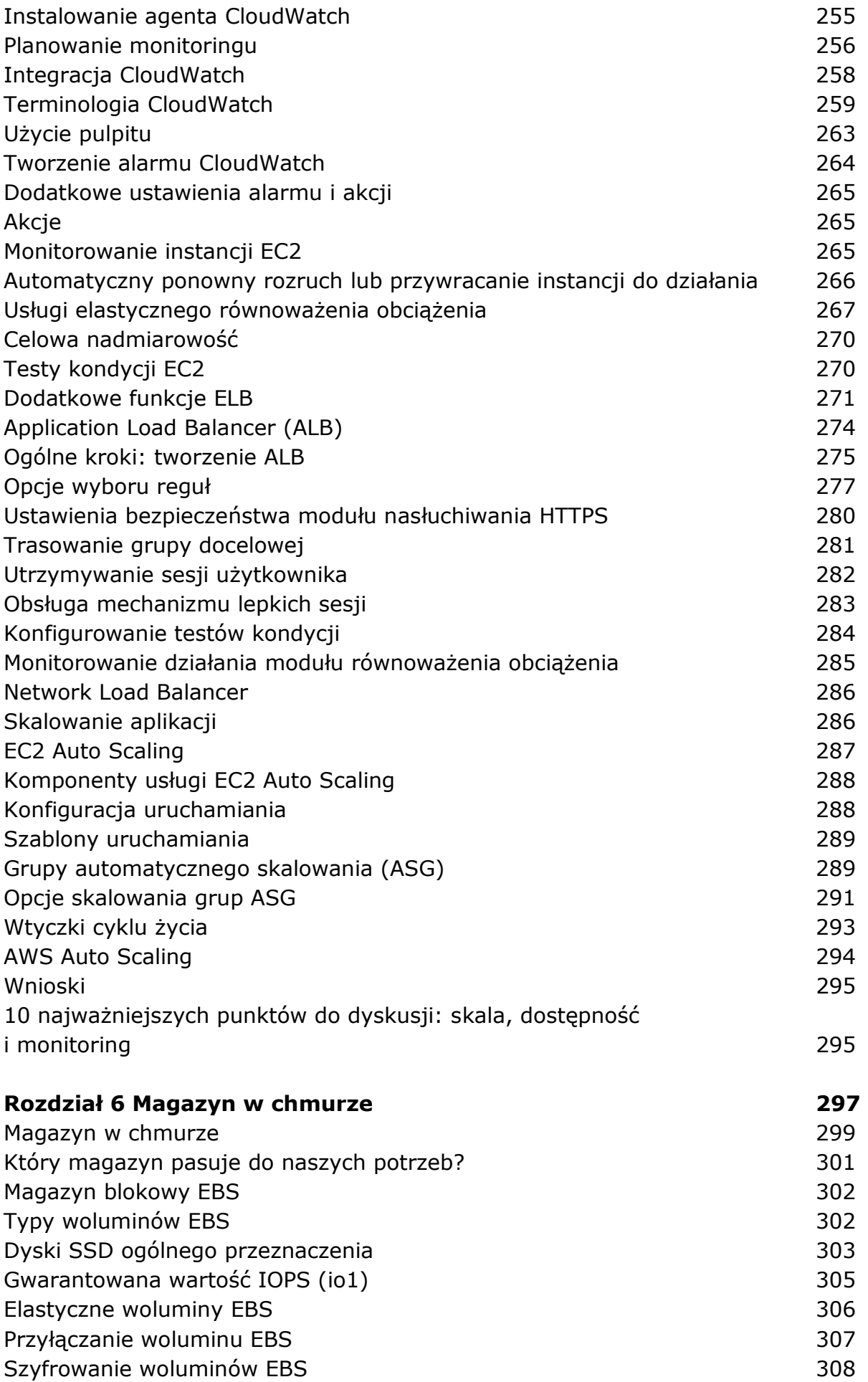

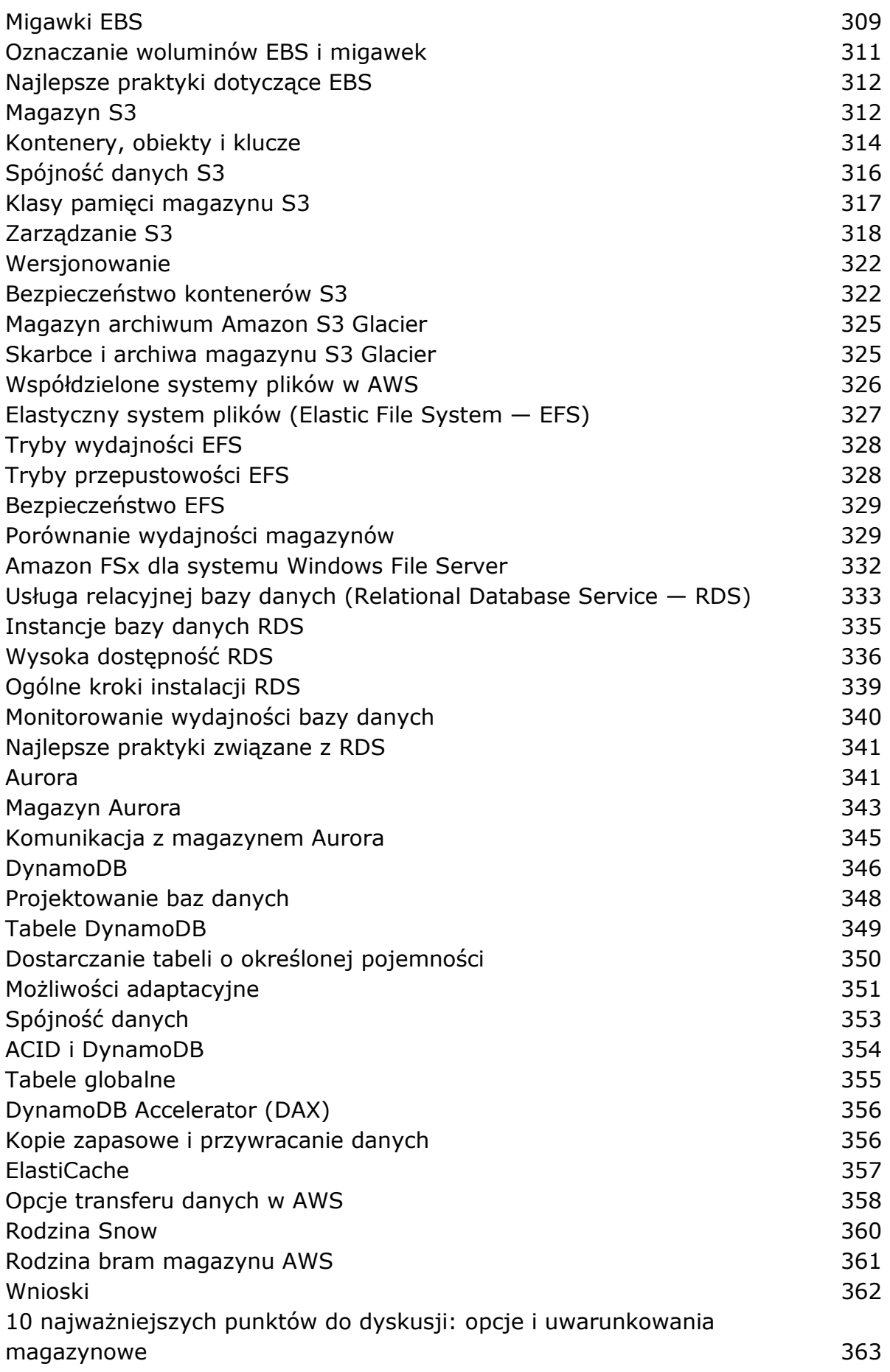

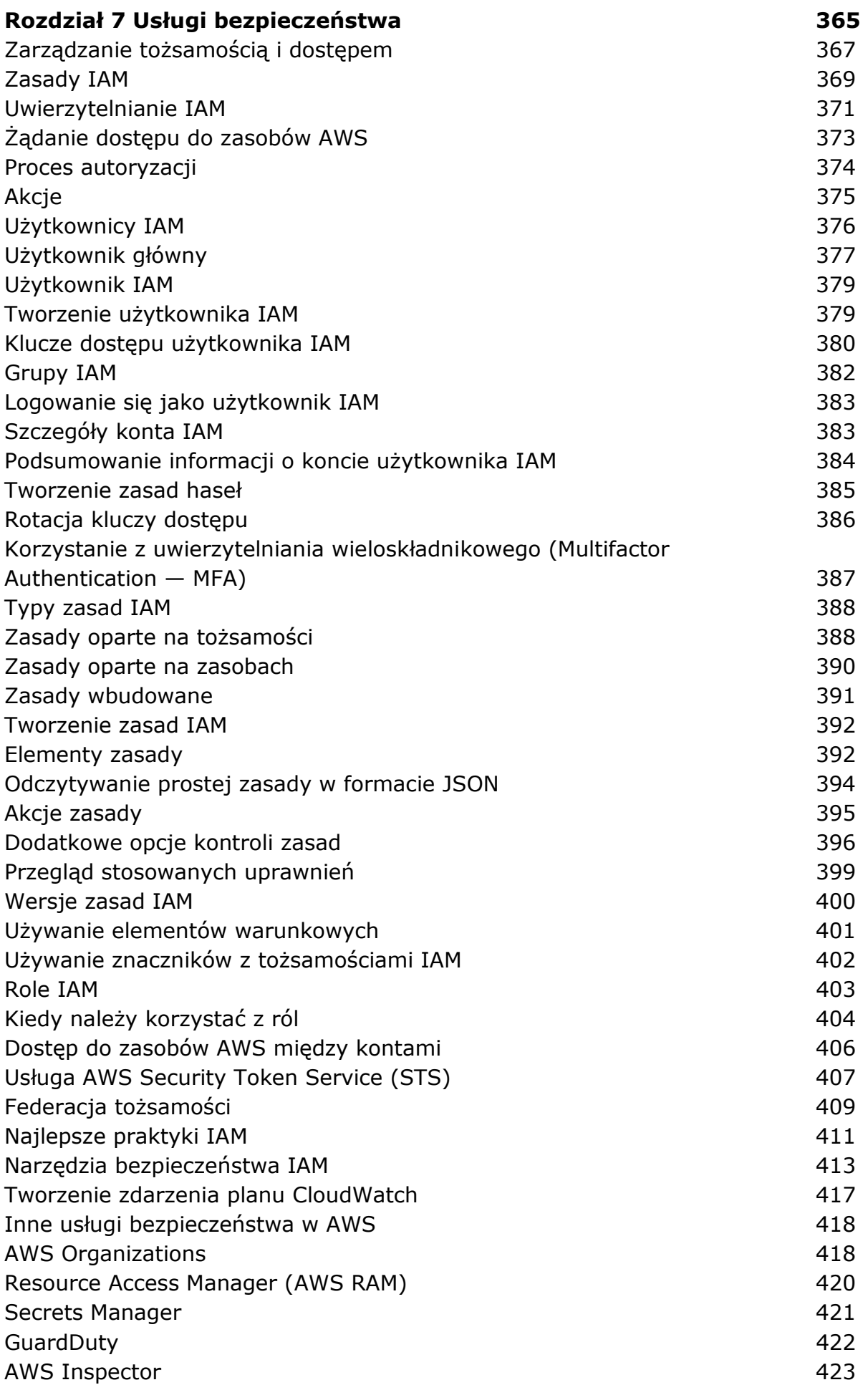

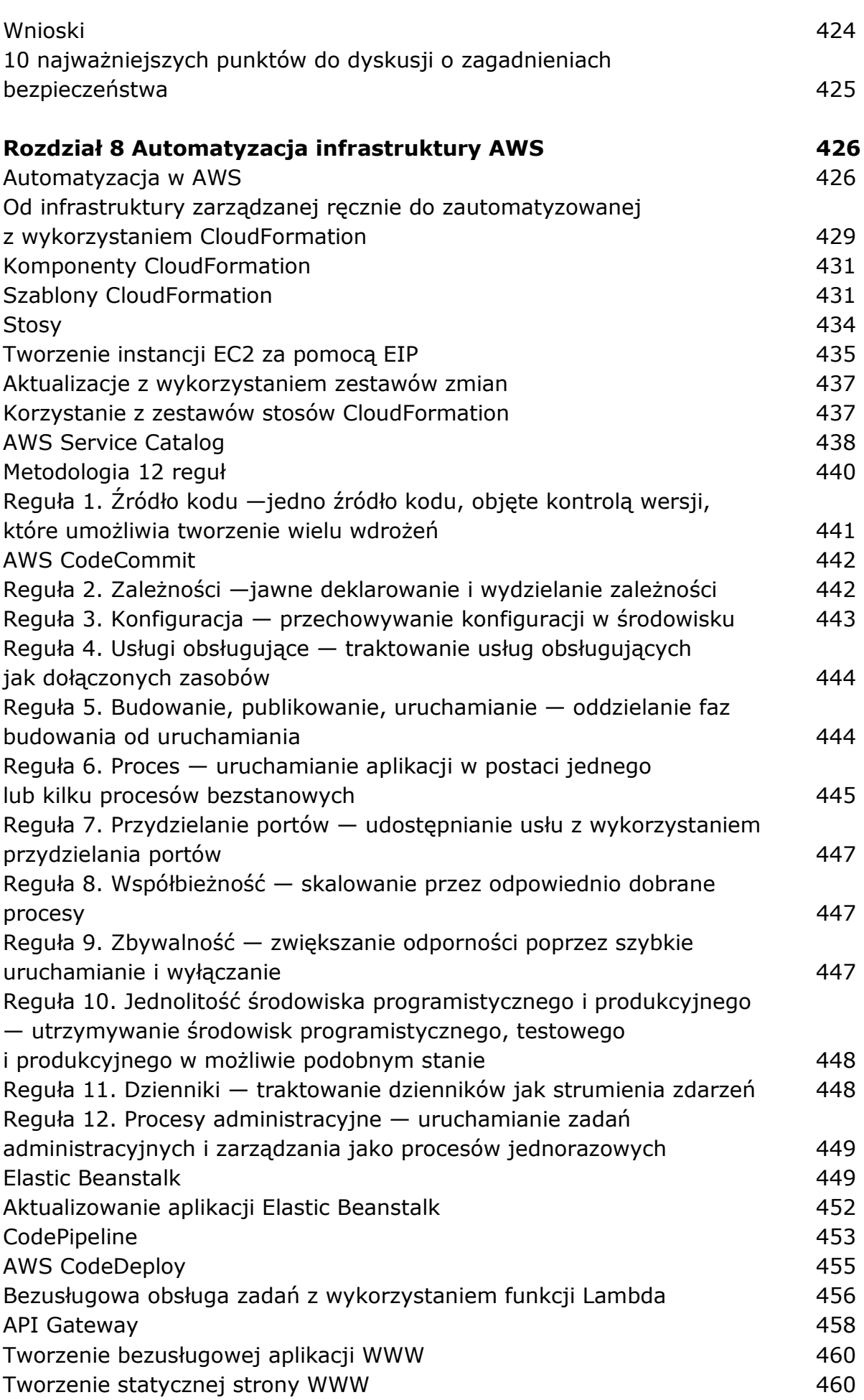

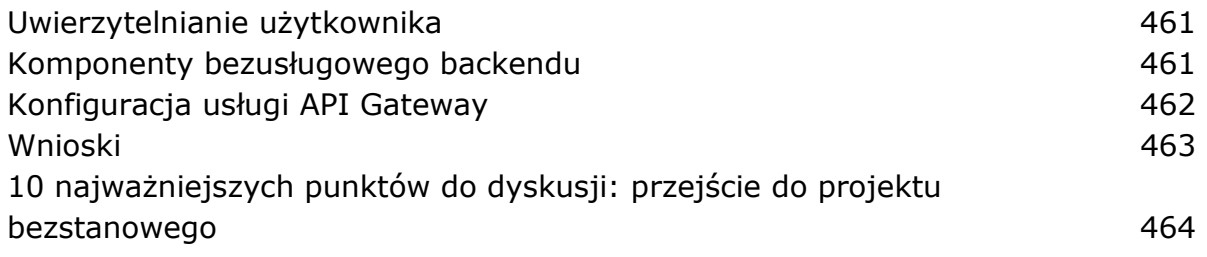

oprac. BPK